# <span id="page-0-2"></span>iwonamath—a scaled version of Iwona math fonts

Boris Veytsman*<sup>∗</sup>*

v1.0, 2023-08-31

#### **Abstract**

LATEX support for scaled Iwona math fonts for mixing with sans serif text fonts.

## **1 User manual**

Iwona is a sans serif typeface by Janusz Marian Nowacki. It has a very good math support [\[Nowacki,](#page-6-0) [2005\]](#page-6-0). Package iwona integrates text and math fonts. However, the math fonts may provide interesting companions for other text fonts. To enable the combination, this package separates math fonts and provides tools for the package writers to mix and match them with text.

<span id="page-0-0"></span>options/light options/condensed options/scale options/Scale options/delimitershack

The package has the following options:

- **light** whether the math fonts use the light version of Iwona, either true or false (default)
- options/standardversion condensed whether the math fonts use the condensed version of Iwona, either true or false (default).
	- **scale** the scale of the fonts, a number (by default 1). The title cased Scale is the synonym for this key.
	- **delimitershack** whether to use the hack to get \lVert and \rVert delimiters, absent in the original font (see [\[Mittelbach and Fischer,](#page-6-1) [2023,](#page-6-1) § 12.5.5]), either true (default) or false.
	- **standardversions** whether to define standard versions normal and bold, either true (default) or false. If false, then the package does not define any math fonts, and it is up to the user to deploy \DefineIwonaMathVersion do define them.

<span id="page-0-1"></span>\DefineIwonaMathVersion{*⟨*key/value pairs*⟩*} \DefineIwonaMathVersion

The main function of the package, \DefineIwonaMathVersion defines a new math version based on Iwona fonts.

The keys are the following (the defaults, where applicable, correspond to the package options):

*<sup>∗</sup>*[borisv@lk.net,](mailto:borisv@lk.net) [boris@varphi.com](mailto:boris@varphi.com)

<span id="page-1-0"></span>main/name main/light main/condensed main/bold

<span id="page-1-3"></span>**name** the name of the version. By default, either normal or bold depending on the bold key described below.

**light** whether the math fonts use the light version of Iwona, either true or false

**condensed** whether the math fonts use the condensed version of Iwona, either true or false.

**bold** whether we define a bold version, either true or false (default)

For the boolean keys the setting =true can be omitted, so \DefineIwonaMathVersion{light=true} and \DefineIwonaMathVersion{light} are equivalent

Note that in the current implementation the parameters scale and delimitershack are the same for all versions defined.

For example, the following invocation defines four math versions, normal, bold, condensed and boldcondensed, based on Iwona light, scaled 1.2:

\usepackage[scale=1.2, light]{iwonamath} \DefineIwonaMathVersion{name=condensed, condensed=true} \DefineIwonaMathVersion{name=boldcondensed, bold=true, condensed=true}

**2 Implementation**

#### **2.1 Setting up**

First, we declare who we are:

- <sup>1</sup> *⟨*@@=iwonamath*⟩*
- <span id="page-1-5"></span><sup>2</sup> *⟨*package*⟩*\ProvidesExplPackage {iwonamath}
- <span id="page-1-4"></span><sup>3</sup> *⟨*fd*⟩*\ProvidesExplFile
- <sup>4</sup> *⟨*ot1m*⟩*{ot1\_FAMILY\_m.fd}
- <sup>5</sup> *⟨*ot1*⟩*{ot1\_FAMILY\_.fd}
- <sup>6</sup> *⟨*oml*⟩*{oml\_FAMILY\_.fd}
- <sup>7</sup> *⟨*oms*⟩*{oms\_FAMILY\_.fd}
- <sup>8</sup> *⟨*omx*⟩*{omx\_FAMILY\_.fd}
- <sup>9</sup> *⟨*cmsy*⟩*{omsiwonamathcmsy.fd}
- <sup>10</sup> *⟨*package *|* fd*⟩*{2023-08-31} {1.0}
- <sup>11</sup> *⟨*package *|* fd*⟩*{Scaled Iwona math fonts}
- <sup>12</sup> *⟨∗*package*⟩*

#### <span id="page-1-2"></span><span id="page-1-1"></span>**2.2 Options**

```
\l__iwonamath_scale_tl
\l__iwonamath_mainlight_bool
       \l iwonamath maincondensed bool
       \l_iwonamath_delimitershack_bool
     \l_iwonamath_standardversions_bool
                  options/light
             options/condensed
                  options/scale
                  options/Scale
       options/delimitershack
                                      13 \keys_define:nn { iwonamath/options }
                                      14 \frac{1}{2}\texttt{15} \quad \texttt{scale\_tl\_set:N} = \verb|\l_\_iwomanath\_scale_tl|,16 Scale .tl_set:N = \lceil l_i \rceil iwonamath_scale_tl,
                                     17 light .bool_set:N = \l__iwonamath_mainlight_bool,
                                      18 light .default:n = true,
                                                                                      \Omega
```
[options/standardversion](#page-0-0)

```
19 condensed .bool_set:N = \lceil \frac{1}{1} \rceil iwonamath_maincondensed_bool,
20 condensed .default:n = true,
21 delimitershack .bool_set:N = \lceil \frac{1}{2} \rceil iwonamath_delimitershack_bool,
22 delimitershack .default:n = true,
23 standardversions .bool_set:N = \lceil \frac{1}{1} \rceil iwonamath_standardversions_bool,
24 standardversions .default:n = true,
25 }
26
27 \keys_set:nn {iwonamath/options }
28 \text{ } f29 scale = 1,
30 light = false,
31 condensed = false,
32 delimitershack = true,
33 standardversions = true,
34 }
(End of definition for \l__iwonamath_scale_tl and others. These variables are documented on page 1.)
    Options processing
35 \IfFormatAtLeastTF { 2022-06-01 }
36 { \ProcessKeyOptions [ iwonamath/options ] }
37 {
38 \RequirePackage { 13keys2e }
39 \ProcessKeysOptions { iwonamath/options }
```

```
\l__iwonamath_versionname_tl
   \l__iwonamath_light_bool
\l__iwonamath_condensed_bool
    \l__iwonamath_bold_bool
                  main/name
                  main/light
             main/condensed
                  main/bold
```
<span id="page-2-5"></span>Now the options for the main command <sup>41</sup> \keys\_define:nn { iwonamath/main }

<span id="page-2-10"></span><span id="page-2-9"></span><span id="page-2-8"></span><span id="page-2-4"></span><sup>40</sup> }

```
42 \{43 name .tl_set:N = \lceil l_iwonamath_versionname_tl,
44 light .bool_set:N = \l__iwonamath_light_bool,
45 light .default:n = true,
46 condensed .bool_set:N = \lceil \frac{1}{1} \rceil iwonamath_condensed_bool,
47 condensed .default:n = true,
48 bold .bool_set:N = \lceil \frac{1}{1} \rceil iwonamath_bold_bool,
49 bold .default:n = true,
50 }
```
(*End of definition for* \l\_\_iwonamath\_versionname\_tl *and others. These variables are documented on page [2.](#page-1-0)*)

### **2.3 Delimiters hack**

We add delimiters from cmsy, as discussed in [\[Mittelbach and Fischer,](#page-6-1) [2023,](#page-6-1) § 12.5.5]). We predefine the symbols for the standard versions just in case.

```
51 \bool_if:NTF \l__iwonamath_delimitershack_bool
52 \text{ } f53 \DeclareSymbolFont{symbols2}{OMS}{iwonamathcmsy}{m}{n}
54 \SetSymbolFont{symbols2} {bold}{OMS}{cmsy}{b}{n}
55 \DeclareMathDelimiter{\lVert}{\mathopen} {symbols2}{"6B}{largesymbols}{"0D}
56 \DeclareMathDelimiter{\rVert}{\mathclose}{symbols2}{"6B}{largesymbols}{"0D}
57 }
58 {}
```
#### **2.4 The main function**

[\DefineIwonaMathVersion](#page-0-1)

```
59 \DeclareDocumentCommand \DefineIwonaMathVersion { m }
60 {
61 \tl_clear:N \l__iwonamath_versionname_tl
62 \bool_set_eq:NN \l__iwonamath_light_bool \l__iwonamath_mainlight_bool
63 \bool_set_eq:NN \l__iwonamath_condensed_bool \l__iwonamath_maincondensed_bool
64 \bool_set_false:N \l__iwonamath_bold_bool
65 \keys_set:nn { iwonamath/main }
66 {
67 #1
68 }
69
70 \tl_if_empty:NTF \l__iwonamath_versionname_tl
71 \frac{1}{2}72 \bool_if:NTF \l__iwonamath_bold_bool
73 {
74 \tl_set:Nn \l__iwonamath_versionname_tl {bold}
75 }
76 {
77 \tl_set:Nn \l__iwonamath_versionname_tl {normal}
78 }
79 }
80 {}
81
82 \tl_set:Nn \l_tmpa_tl {iwonamath}
83
84
85 \bool_if:NTF \l__iwonamath_light_bool
86 {
87 \tl_set:Ne \l_tmpa_tl {\l_tmpa_tl l}
88 }
89 {}
90
91 \bool_if:NTF \l__iwonamath_condensed_bool
92 \frac{1}{2}93 \tl_set:Ne \l_tmpa_tl {\l_tmpa_tl c}
94 }
95 {}
96
\hfill \texttt{DeclareMathVersion} \\ \verb|ll_iwomanath_versionname_t1| \vspace{-0.5mm}98 \bool_if:NTF \l__iwonamath_bold_bool
99 {
100 \SetSymbolFont{operators}{\l_iwonamath_versionname_tl}{OT1}{\l_tmpa_tl m} {b}{n}
101 \SetSymbolFont{letters} {\l__iwonamath_versionname_tl}{OML}{\l_tmpa_tl} {b}{it}
102 \SetSymbolFont{symbols} {\l_iwonamath_versionname_tl}{OMS}{\l_tmpa_tl}{b}{n}
103 \SetSymbolFont{largesymbols}{\l_iwonamath_versionname_tl}{OMX}{\l_tmpa_tl}{b}{n}
104 \SetMathAlphabet\mathsf{\l__iwonamath_versionname_tl}{OT1}{\l_tmpa_tl}{bx}{n}
105 \SetMathAlphabet\mathit{\l__iwonamath_versionname_tl}{0T1}{\l_tmpa_tl}{bx}{it}
106 \SetSymbolFont{symbols2} {\l_iwonamath_versionname_tl}{OMS}{iwonamathcmsy}{b}{n}
107 }
108 {
109 \SetSymbolFont{operators}{\l__iwonamath_versionname_tl}{OT1}{\l_tmpa_tl m}{m}{n}
```

```
110 \SetSymbolFont{letters}{\l__iwonamath_versionname_tl}{OML}{\l_tmpa_tl} {m}{it}
\verb|111| \verb|NStSymbolFont{symbols}]{\ll} {\_\_iwonamath\_versionname_t1}{\_0MSI} {\_\_tmp_t1}{\_m}{_n}112 \SetSymbolFont{largesymbols}{\l_iwonamath_versionname_tl}{OMX}{\l_tmpa_tl}{m}{n}
113 \SetMathAlphabet{\mathbf}{\l__iwonamath_versionname_tl}{OT1}{\l_tmpa_tl}{bx}{n}
114 \SetMathAlphabet{\mathsf}{\l_iwonamath_versionname_tl}{0T1}{\l_tmpa_tl}{m}{n}
115 \SetMathAlphabet{\mathit}{\l_iwonamath_versionname_tl}{OT1}{\l_tmpa_tl}{m}{it}
116 \SetMathAlphabet{\mathtt}{\l_iwonamath_versionname_tl}{OT1}{\l_tmpa_tl}{m}{n}
117 \SetSymbolFont{symbols2} {\l_iwonamath_versionname_tl}{OMS}{iwonamathcmsy}{m}{n}
118 }
119
120 \bool_if:NTF \l__iwonamath_delimitershack_bool
121 \frac{121}{2}122
123 }
124 {}
125
126 }
```
<span id="page-4-0"></span>(*End of definition for* \DefineIwonaMathVersion*. This function is documented on page [1.](#page-0-1)*)

#### **2.5 Default versions**

If standard versions are requested, we define them

```
127 \bool_if:NTF \l__iwonamath_standardversions_bool
128 {
129 \DefineIwonaMathVersion{}
130 \DefineIwonaMathVersion{bold}
131 }
132 {}
133 ⟨/package⟩
```
#### **2.6 Font definition files**

Now, the fd files. Sometimes they are defined in special fdd files; here we use the main dtx for this.

```
First, we check if the size is defined. If not, we define it.
134 ⟨∗fd⟩
135 \tl_if_exist:NTF \l__iwonamath_scale_tl
136 {}
137 {
138 \tl_new:N \l__iwonamath_scale_tl
139 \tl_set:Nn \l__iwonamath_scale_tl {1}
140 }
141 ⟨/fd⟩
```
<span id="page-4-9"></span><span id="page-4-8"></span>Our version of cmsy just scales the font. Note that right now the scaling is exactly the same as for other iwona math characters—maybe we need to fine tune this.

```
142 ⟨∗cmsy⟩
143 \DeclareFontFamily{OMS}{iwonamathcmsy}{\skewchar\font48 }
144 \DeclareFontShape{OMS}{iwonamathcmsy}{m}{n}{%
145 \leftarrow \{\lceil \frac{1}{1} \rceil \text{womanath\_scale\_tl} \rceil \text{ cmsy10\%}\}146 }{}
147 \DeclareFontShape{OMS}{iwonamathcmsy}{b}{n}{%
```
<span id="page-5-0"></span>

| Weight/Shape               |                                        |                                           | Base                                   |                                            |
|----------------------------|----------------------------------------|-------------------------------------------|----------------------------------------|--------------------------------------------|
|                            | Regular                                | Condensed                                 | Light                                  | Light Condensed                            |
| m/n<br>m/it<br>b/n<br>b/it | iwonar<br>iwonari<br>iwonab<br>iwonabi | iwonacr<br>iwonacri<br>iwonach<br>iwonach | iwonal<br>iwonali<br>iwonam<br>iwonami | iwonacl<br>iwonacli<br>iwonacm<br>iwonacmi |

Table 1: Naming scheme for iwona fonts

<span id="page-5-21"></span><sup>148</sup> <-> [\l\_\_iwonamath\_scale\_tl] cmbsy10%

149 }{} <sup>150</sup> *⟨/*cmsy*⟩*

Now, we need many files in the different weights and condensed/regular status. It would be too tedious to write all them. So we create a template with the special marks and a bash script to generate all fd files. Of course, TEX with enough trickery can be used instead of bash, but why bother: we employ Makefiles anyways. . .

The naming scheme for Iwona fonts is shown in Table [1.](#page-5-0) From this table we see we need three marks: \_FAMILY\_ for the base family, \_MEDIUM\_ for medium font and \_BOLD\_ for bold font.

We have two **OT1** files: one for default letters, one for  $\mathcal{L}$  nath... commands.

```
151 ⟨∗ot1m⟩
```
<span id="page-5-1"></span><sup>152</sup> \DeclareFontFamily{OT1}{\_FAMILY\_m}{}

- <span id="page-5-6"></span><sup>153</sup> \DeclareFontShape{OT1}{\_FAMILY\_m}{m}{n}{<-> [\l\_\_iwonamath\_scale\_tl] rm-\_MEDIUM\_}{}
- <span id="page-5-7"></span><sup>154</sup> \DeclareFontShape{OT1}{\_FAMILY\_m}{b}{n}{<-> [\l\_\_iwonamath\_scale\_tl] rm-\_BOLD\_}{}
- <sup>155</sup> *⟨/*ot1m*⟩*
- <sup>156</sup> *⟨∗*ot1*⟩*

<span id="page-5-2"></span>157 \DeclareFontFamily{OT1}{ FAMILY }{}

- <span id="page-5-8"></span><sup>158</sup> \DeclareFontShape{OT1}{\_FAMILY\_}{m}{n}{<-> [\l\_\_iwonamath\_scale\_tl] rm-\_MEDIUM\_}{}
- <span id="page-5-9"></span><sup>159</sup> \DeclareFontShape{OT1}{\_FAMILY\_}{m}{it}{<-> [\l\_\_iwonamath\_scale\_tl] rm-\_MEDIUM\_i}{}
- <span id="page-5-10"></span><sup>160</sup> \DeclareFontShape{OT1}{\_FAMILY\_}{b}{n}{<-> [\l\_\_iwonamath\_scale\_tl] rm-\_BOLD\_}{}
- <span id="page-5-11"></span><sup>161</sup> \DeclareFontShape{OT1}{\_FAMILY\_}{bx}{n}{<-> [\l\_\_iwonamath\_scale\_tl] rm-\_BOLD\_}{}
- <sup>162</sup> *⟨/*ot1*⟩*
- <sup>163</sup> *⟨∗*oml*⟩*

<span id="page-5-3"></span>164 \DeclareFontFamily{OML}{\_FAMILY\_}{}

```
165 \DeclareFontShape{OML}{_FAMILY_}{m}{it}{<-> [\l__iwonamath_scale_tl] mi-_MEDIUM_i}{}
```
- <span id="page-5-13"></span><sup>166</sup> \DeclareFontShape{OML}{\_FAMILY\_}{b}{it}{<-> [\l\_\_iwonamath\_scale\_tl] mi-\_BOLD\_i}{}
- <span id="page-5-14"></span><sup>167</sup> \DeclareFontShape{OML}{\_FAMILY\_}{bx}{it}{<-> [\l\_\_iwonamath\_scale\_tl] mi-\_BOLD\_i}{}

```
168 ⟨/oml⟩
```
<sup>169</sup> *⟨∗*oms*⟩*

- <span id="page-5-4"></span>170 \DeclareFontFamily{OMS}{\_FAMILY\_}{}
- <span id="page-5-15"></span><sup>171</sup> \DeclareFontShape{OMS}{\_FAMILY\_}{m}{n}{<-> [\l\_\_iwonamath\_scale\_tl] sy-\_MEDIUM\_z}{}
- <span id="page-5-16"></span>172 \DeclareFontShape{OMS}{\_FAMILY\_}{b}{n}{<-> [\l\_\_iwonamath\_scale\_tl] sy-\_BOLD\_z}{}
- <span id="page-5-17"></span><sup>173</sup> \DeclareFontShape{OMS}{\_FAMILY\_}{bx}{n}{<-> [\l\_\_iwonamath\_scale\_tl] sy-\_BOLD\_z}{}

```
174 ⟨/oms⟩
```
- <sup>175</sup> *⟨∗*omx*⟩*
- <span id="page-5-5"></span><sup>176</sup> \DeclareFontFamily{OMX}{\_FAMILY\_}{}

```
177 \DeclareFontShape{OMX}{_FAMILY_}{m}{n}{<-> [\l__iwonamath_scale_tl] ex-_MEDIUM_}{}
```

```
178 \DeclareFontShape{OMX}{_FAMILY_}{b}{n}{<-> [\l__iwonamath_scale_tl] ex-_BOLD_}{}
```
<span id="page-5-20"></span><sup>179</sup> \DeclareFontShape{OMX}{\_FAMILY\_}{bx}{n}{<-> [\l\_\_iwonamath\_scale\_tl] ex-\_BOLD\_}{}

<sup>180</sup> *⟨/*omx*⟩*

## **References**

<span id="page-6-1"></span>Frank Mittelbach and Ulrike Fischer. *The LaTeX Companion: Parts I & II, 3rd Edition*. Addison-Wesley Professional, May 2023. ISBN 978-01-3816-648-9.

<span id="page-6-0"></span>Janusz Marian Nowacki. *The iwona package*, 2005. URL <https://ctan.org/pkg/iwona>.

# **Index**

The italic numbers denote the pages where the corresponding entry is described, numbers underlined point to the definition, all others indicate the places where it is used.

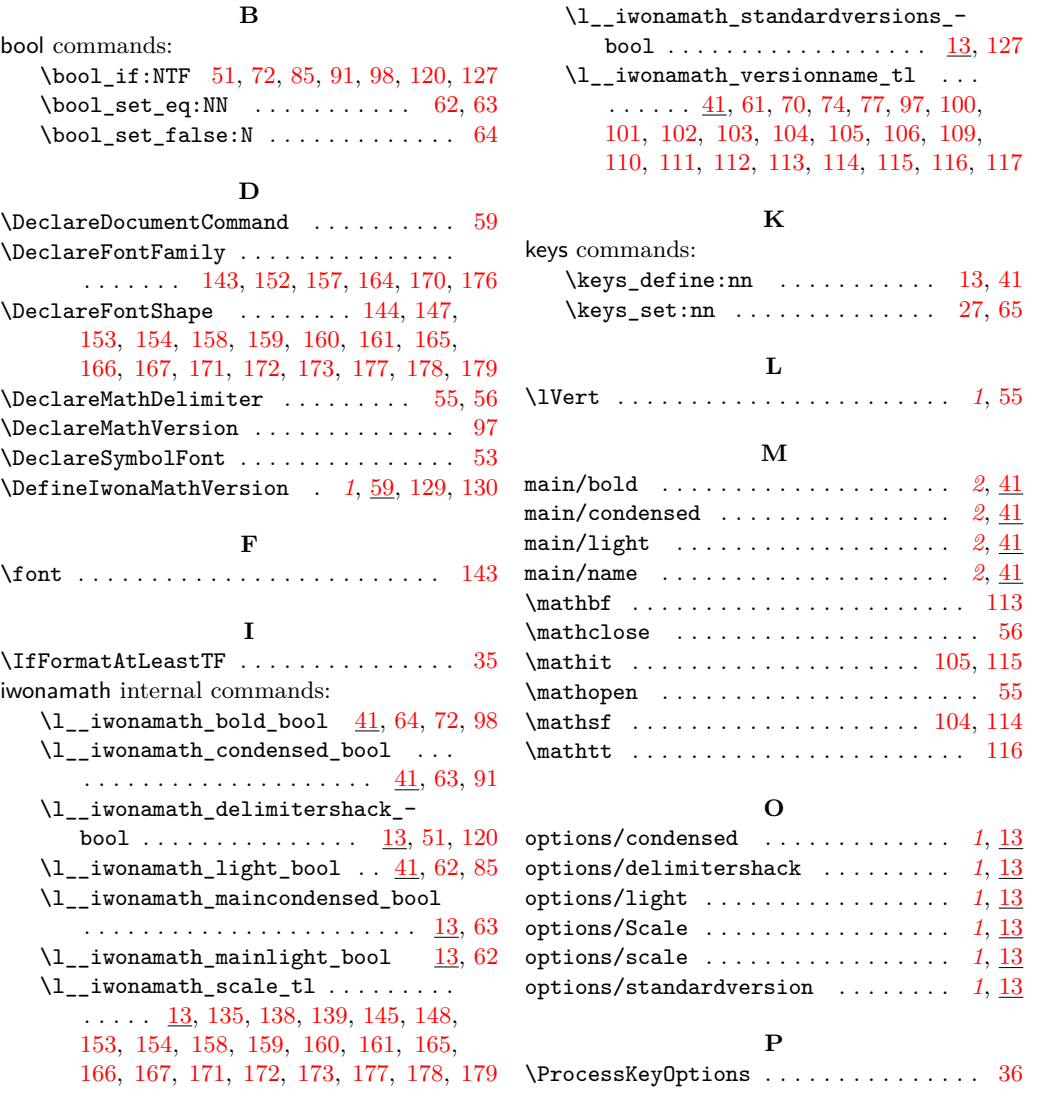

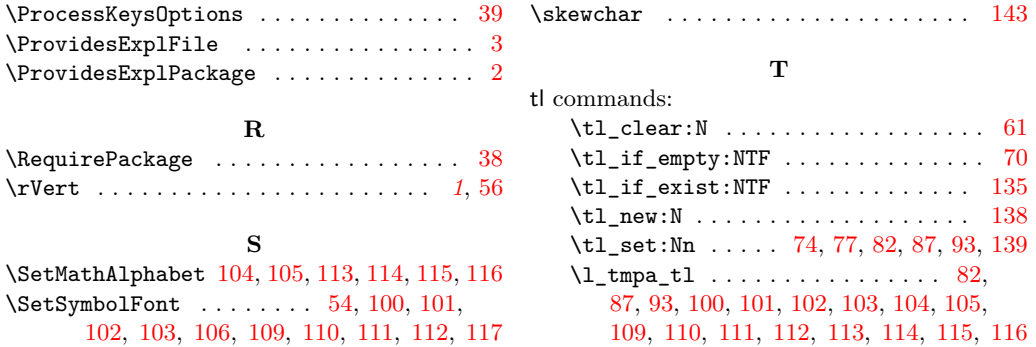